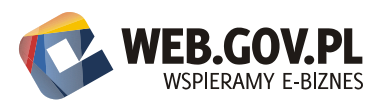

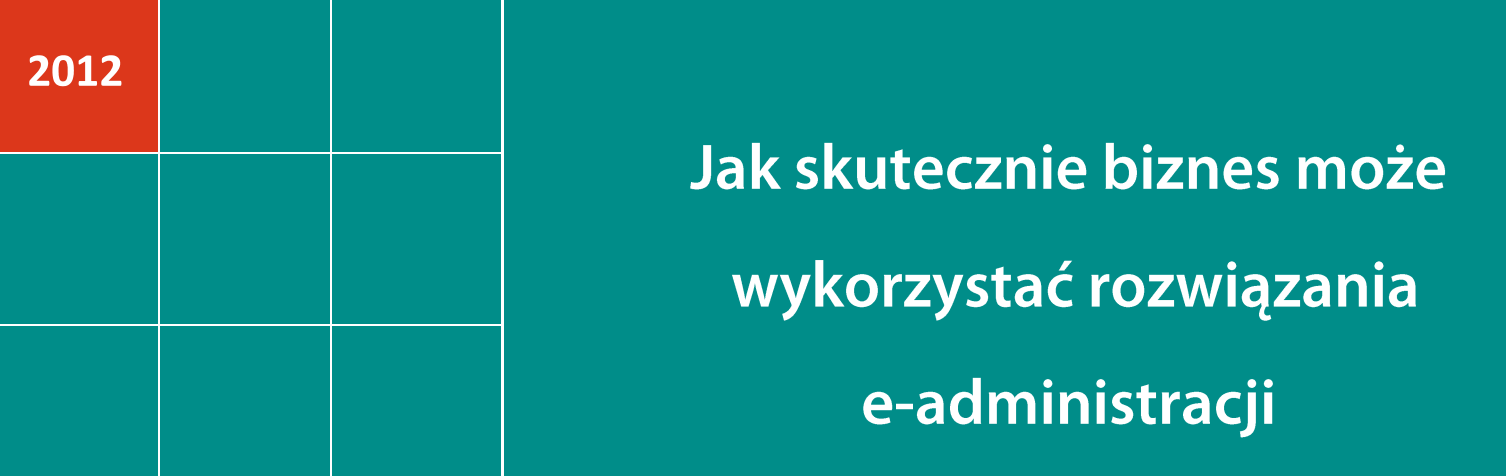

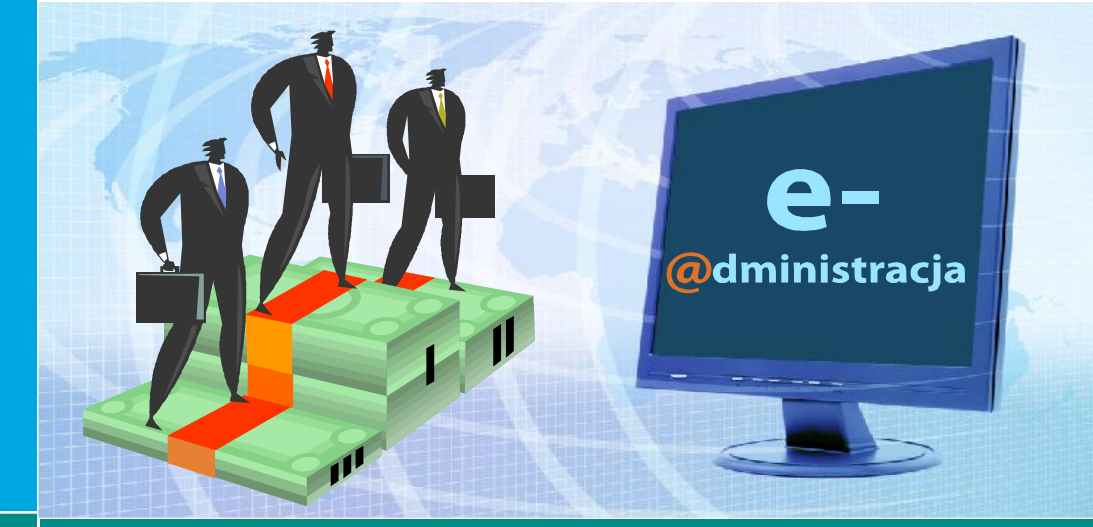

Szymon Mamrot<br>Artur Kośmider

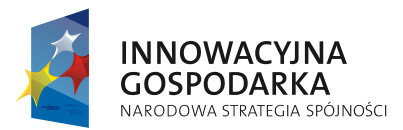

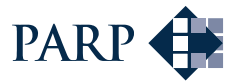

**UNIA EUROPEJSKA**<br>EUROPEJSKI FUNDUSZ<br>ROZWOJU REGIONALNEGO

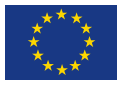

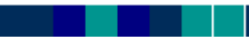

### Autorzy:

Szymon Mamrot Artur Kośmider Instytut Logistyki i Magazynowania (ILiM) http://www.ilim.poznan.pl/

Wydawca: Polska Agencja Rozwoju Przedsiębiorczości (PARP) ul. Pańska 81/83 00-834 Warszawa

### www.parp.gov.pl

Wydanie I Publikacja bezpłatna

Projekt współfinansowany przez Unię Europejską w ramach Europejskiego Funduszu Rozwoju Regionalnego

Wspieramy e-biznes www.web.gov.pl

Copyright © by Polska Agencja Rozwoju Przedsiębiorczości Warszawa 2012. Wszelkie prawa zastrzeżone. Żaden fragment nie może być wykorzystywany w jakiejkolwiek formie ani przekładany na język mechaniczny bez zgody PARP.

# Spis treści

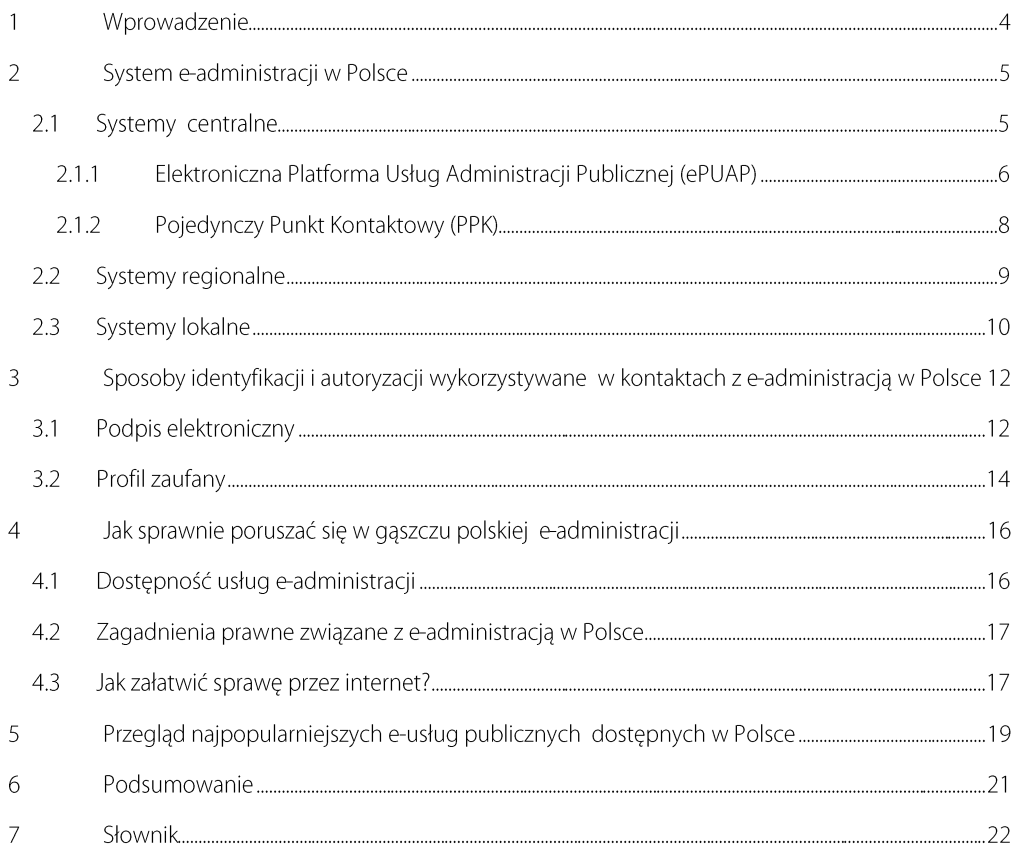

### Wprowadzenie  $\mathbf{1}$

W dzisiejszych czasach nikogo nie trzeba przekonywać, że e-administracja przynosi korzyści dla obywateli i przedsiębiorców. To nie tylko oszczędność czasu i pieniędzy, ale także przejrzyste oraz uproszczone procedury administracyjne, co przekłada się na poziom zaufania do administracji publicznej. W Polsce od wielu lat trwają prace w kierunku rozwoju e-usług publicznych, czyli możliwości załatwiania spraw urzedowych przez internet. Efekty tych prac są różne i raczej nie skłaniają do optymizmu, co potwierdzają też liczne miedzynarodowe rankingi oceniające poziom rozwoju e-government, w których Polska zajmuje stosunkowo niskie lokaty.

Celem niniejszego opracowania jest pokazanie, w szczególności właścicielom firm, możliwości wykorzystania istniejących systemów e-administracji. To właśnie mali i średni przedsiębiorcy, którzy w ramach prowadzenia swojego biznesu zmuszeni są do kontaktów z administracją, mogą najwięcej zyskać wykorzystując e-usługi. Wśród tych przedsiębiorców grupą wręcz "skazaną" na korzystanie z usług administracji jest e-biznes, który działając samemu w sieci, nie wyobraża sobie załatwiania spraw urzędowych w tradycyjny sposób. W większości przypadków opisane systemy oferują swoje usługi także dla obywateli nie prowadzących działalności gospodarczej.

### System e-administracji w Polsce  $\overline{2}$

System e-administracji w Polsce ma charakter zdecentralizowany, co oznacza, że nie istnieje jedno miejsce w sieci, które skupia wszystkie oferowane przez administrację publiczną usługi. Docelowo taką funkcję miała pełnić Elektroniczna Platformy Usług Administracji Publicznej (ePUAP), ale mimo podejmowanych od wielu lat wysiłków, dotychczas nie spełnia takiej roli. Problemy z funkcjonowaniem ePUAP spowodowały, że w Polsce powstało wiele odrebnych systemów o zasiegu regionalnym czy lokalnym, oferujące mniejszy lub wiekszy zakres usług. System e-administracji w Polsce najlepiej oddaje poniższy rysunek wskazujący, iż mamy do czynienia z wieloma platformami, które nie są wzajemnie zintegrowane.

Rysunek 1: System e-administracji w Polsce

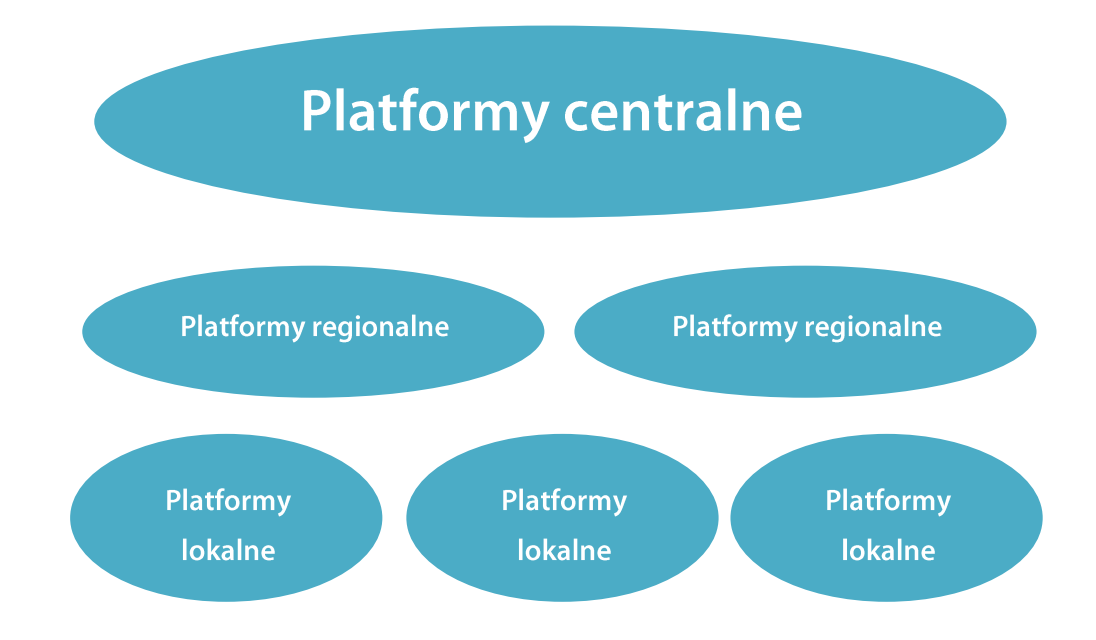

# Źródło: opracowanie własne

Taki stan rzeczy powoduje, że osoby chcące załatwić sprawę urzędową mają duży problem ze stwierdzeniem, czy dany podmiot publiczny oferuje możliwość wykonania procedury administracyjnej w sposób elektroniczny. W skrajnym przypadku użytkownik jest zmuszony do odwiedzenia trzech różnych portali - centralnego systemu np. ePUAP-u, regionalnej platformy i lokalnego serwisu prowadzonego przez podmiot, który świadczy daną usługę.

### $2.1$ **Systemy centralne**

W tej części opracowania zostaną przedstawione systemy, które udostępniają usługi oferowane przez różne jednostki administracji publicznej. Takie systemy centralne w Polsce to m.in. ePUAP oraz wprowadzony na mocy Dyrektywy Usługowej Pojedynczy Punkt Kontaktowy.

#### $2.1.1$ Elektroniczna Platforma Usług Administracji Publicznej (ePUAP)<sup>1</sup>

Elektroniczna Platforma Usług Administracji Publicznej (ePUAP, www.epuap.gov.pl) jest ogólnopolską platformą teleinformatyczną, za pomocą której jednostki administracji publicznejoraz instytucje publiczne mogą świadczyć swoje usługi przez internet. W ramach platformy ePUAP można składać podania i wnioski za pomocą tzw. Elektronicznej Skrzynki Podawczej (ESP). Zgodnie z definicją zawartą w Ustawie z dnia 12 lutego 2010 r. o zmianie ustawy o informatyzacji działalności podmiotów realizujących zadania publiczne oraz niektórych innych ustaw, Elektroniczna Skrzynka Podawcza jest to dostepny publicznie środek komunikacji elektronicznej służący do przekazywania dokumentu elektronicznego do podmiotu publicznego przy wykorzystaniu powszechnie dostępnego systemu telejnformatycznego.

Z możliwości oferowanych przez ePUAP może korzystać każda osoba zarejestrowana w systemie. Rejestracja polega na utworzeniu konta użytkownika i wypełnieniu znajdującego się na stronach portalu formularza z danymi identyfikacyjnymi oraz wyborze metody autoryzacji (hasło lub certyfikat kwalifikowany). Proces logowania do portalu zależy od wybranej metody uwierzytelnienia. Za każdym razem w trakcie logowania, w przypadku wybrania metody z hasłem, wymagane jest jego wprowadzenie, a w przypadku metody z certyfikatem kwalifikowanym – wskazanie certyfikatu. Autoryzacia przy pomocy drugiej metody wymaga wcześniejszego zainstalowania certyfikatu na komputerze osoby logującej się. Wraz z nim musi być zainstalowana wtyczka do jego obsługi opisana w instrukcji korzystania umieszczonej na portalu ePUAP.

Po zalogowaniu się do ePUAP użytkownik uzyskuje dostęp do podglądu swoich danych. Wśród nich w profilu użytkownika znajdują się m.in. jego uprawnienia oraz podmiotu (organizacji), którą reprezentuje. Wybrane dane użytkownika i podmiotu można zmieniać (np. dane adresowe, hasło). Możliwe jest również usunięcie założonego konta.

Usługi, czyli sprawy do załatwienia, są udostępniane poprzez Katalog Usług Publicznych (KUP). Każdy może wyszukać w nim interesującą go usługę, sprawdzić jej dostępność w wybranej lokalizacji oraz zapoznać się z jej opisem. Podmiotami udostępniającymi usługi w katalogu mogą być organy administracji rządowej, samorządowej, a także inne jednostki związane z usługami publicznymi. Usługa jest dostępna w powiązaniu z jej realizatorem, co oznacza, że użytkownik może wybrać daną usługę tylko w powiazaniu z podmiotem, który ja udostępnił. Jednostki administracji publicznej nie sa prawnie zobowiazane do świadczenia usług poprzez platforme ePUAP, dlatego możliwa jest sytuacja, że dana sprawę można załatwić tylko w niektórych jednostkach.

Usługi klasyfikowane są wg następujących sposobów:

- zdarzenia życiowe np. sprawy obywatelskie, przedsiębiorczość,
- alfabetyczna lista spraw,
- klasyfikacja terytorialna, ×
- kategorie np. podatki opłaty, praca.

<sup>&</sup>lt;sup>1</sup> Opracowano na podstawie materiału szkoleniowego wykorzystywanego w projekcie "Uproszczenie procedur związanych z podejmowaniem i prowadzeniem działalności gospodarczej poprzez ich elektronizacje i wdrożenie idei "Jednego Okienka" (UEPA).

Jak skutecznie biznes może wykorzystać rozwiązania e-administracji

Rysunek nr 2 przedstawia poszczególne kroki podczas załatwiania sprawy poprzez ePUAP:

Rysunek 2: Realizacja sprawy urzędowej na ePUAP.

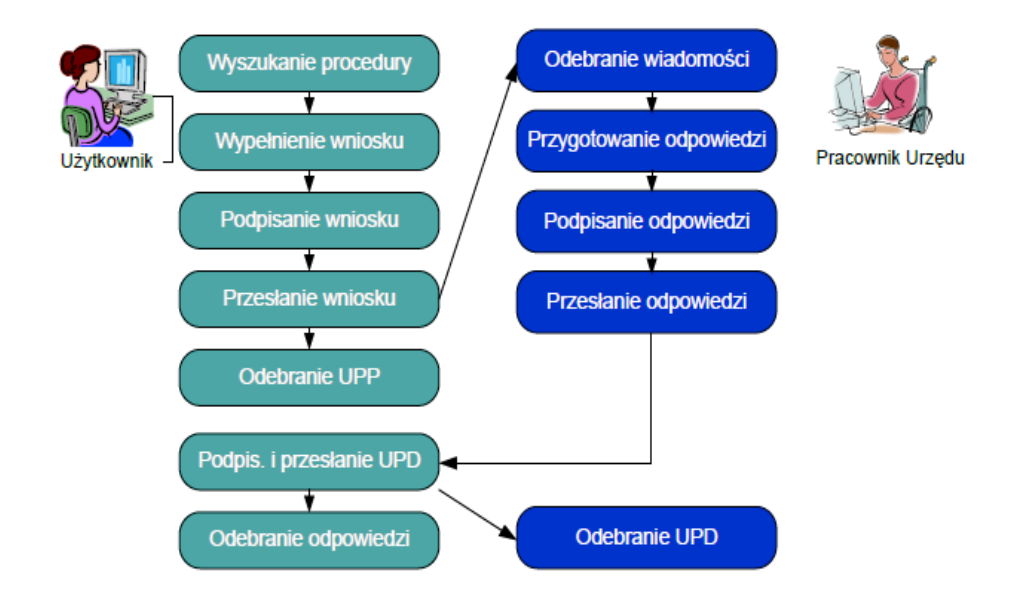

Źródło: Szkolenie UEPA – Procedury administracyjne realizowane drogą elektroniczną. Nowe zasady rejestracji i obsługi przedsiębiorców

Przebieg realizacji sprawy na platformie ePUAP:

- 1. Wyszukanie sprawy. Procedura do realizacji poprzez ePUAP może być również zainicjowana na portalu Pojedynczego Punktu Kontaktowego (www.eu-go.gov.pl). Ta forma jest szerzej przedstawiona w drugiej części tego rozdziału.
- 2. Wypełnienie wniosku. Po przejściu do formularza wybranego wniosku wyświetlony zostanie kreator wysyłania dokumentu, który w kilku krokach przeprowadzi użytkownika przez procedurę wypełnienia, podpisania i przesłania wniosku.
- 3. Podpisanie dokumentu. Dokument można podpisać używając podpisu elektronicznego lub profilu zaufanego. Szerzej temat opisany jest w rozdziale poświęconym autoryzacji.
- 4. Przesłanie wniosku.
- 5. Odebranie Urzedowego Poświadczenia Przedłożenia (UPP), co jest równoznaczne z dowodem nadania przesyłki elektronicznej.
- 6. Odebranie wiadomości przez urząd.
- 7. Przygotowanie odpowiedzi przez urząd. Może być to ostateczna odpowiedź w danej sprawie np. przyznanie zezwolenia albo pismo dotyczące wszczętego postępowania administracyjnego np. wezwanie do usunięcia braków formalnych we wniosku.
- 8. Podpisanie odpowiedzi przez urząd.
- 9. Przesłanie odpowiedzi do użytkownika.

Jak skutecznie biznes może wykorzystać rozwiązania e-administracji

- 10. Podpisanie i przesłanie przez użytkownika Urzędowego Poświadczenia Doręczenia (UPD).
- 11. Odebranie odpowiedzi.
- 12. Odebranie UPD przez urząd.

#### $2.1.2$ Pojedynczy Punkt Kontaktowy (PPK)

Pojedynczy Punkt Kontaktowy (PPK) prowadzony jest w Polsce przez Ministerstwo Gospodarki jako portal internetowy pod adresem: www.eu-qo.gov.pl. Został stworzony na mocy Dyrektywy Usługowej i prezentuje informacje na temat procedur administracyjnych związanych z prowadzeniem działalności gospodarczej Są to procedury związane z:

- podejmowaniem działalności gospodarczej KRS, CEIDG,
- uzyskiwaniem zezwoleń, pozwoleń, koncesji, licencji, wpisów do rejestru działalności regulowanej,
- uzyskiwaniem prawa do wykonywania zawodów regulowanych,  $\bullet$
- uznawaniem kwalifikacji zawodowych,  $\bullet$
- czasowym i transgranicznym świadczeniem usług.  $\bullet$

Duża wartościa PPK jest prezentacja w jednym miejscu jednolitego opisu procedury, który dotyczy obszaru całego kraju. Innymi słowy, przedsiębiorca, który zamierza prowadzić działalność np. na terenie kilku gmin nie musi odwiedzać portali każdej z nich, a wystarczy, że zapozna się z opisem procedury na portalu PPK. Opis w przystępny sposób przedstawia wszystkie niezbędne informacje dla użytkownika takie jak: podmiot realizujący procedurę, warunki wejściowe, wymagane dokumenty, czas realizacji, opłaty, poszczególne kroki, sposób odwołania. Podawane są również przepisy prawa, które dotyczą danej procedury.

Portal PPK udostępnia wiele mechanizmów wyszukiwania procedur (rysunek nr 3)

Rysunek 3: Metody wyszukiwania procedury administracyjnej na portalu PPK

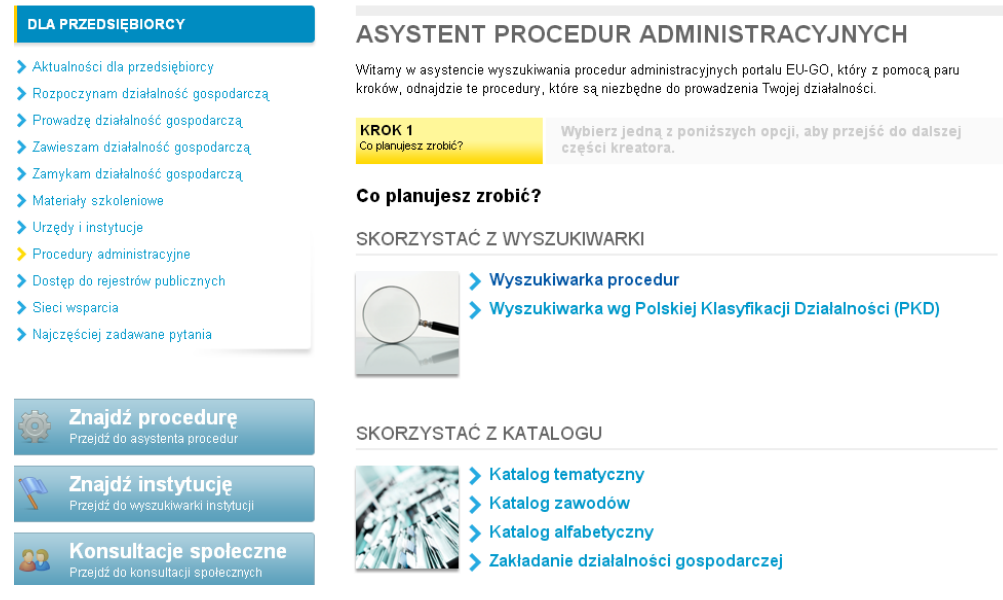

### Źródło: http://www.eu-go.gov.pl/pl/dla-przedsiebiorcy/procedury/kreator/

Portal PPK jest ściśle zintegrowany z platformą ePUAP, co oznacza, że po zapoznaniu się z opisem procedury na PPK wykonanie procedury odbywa się na platformie ePUAP wg schematu przedstawionego w rozdziale 2.1.1. Realizacja elektroniczna procedur poprzez PPK wymaga rejestracji i zalogowania na portalu. Posiadacz konta na ePUAP może wybrać możliwość logowania poprzez ePUAP, pod warunkiem że zakładając konto na PPK umożliwił systemowi synchronizację obu identyfikatorów.

Duża zaletą portalu PPK jest udostępnienie w jednym miejscu takich e-usług, które nie są dostępne na ePUAP. Dodatkowo portal udostępnia linki do PPK w innych krajach UE, co pozwala użytkownikom w szybki sposób uzyskać dostęp do informacji na temat tego, jak prowadzić działalność gospodarczą poza granicami Polski. Kolejną funkcjonalnością PPK jest udostępnianie bazy podmiotów publicznych zaangażowanych w realizację procedur. Na koniec września 2012 r. baza ta zawierała ponad 6000 instytucji ich spis można znaleźć na stronie internetowej Punktu.

#### $2.2$ **Systemy regionalne**

Istnienie platform regionalnych jest efektem działań prowadzonych przez samorządy województw w zakresie rozwoju e-administracji. Jest też odpowiedzią na nieefektywność działań prowadzonych na szczeblu centralnym, przede wszystkim w zakresie budowy i rozwoju ePUAP. Platformy regionalne wrosły w pejzaż polskiej e-administracji do tego stopnia, że obecnie inicjatywy centralne takie jak np. ePUAP2 zakładają współistnienie systemów centralnych i regionalnych. Równolegle większość samorządów wojewódzkich rozwija lub buduje własne platformy regionalne.

W tabeli nr 1 przedstawiono wykaz województw w Polsce ze wskazaniem na inicjatywy, jakie są prowadzone w zakresie e-usług w administracji. Wykaz nie uwzględnia platform regionalnych o charakterze jedynie informacyjnym, które w swojej ofercie nie posiadają możliwości elektronicznej realizacji spraw urzędowych.

Tabela 1: Wykaz platform regionalnych.

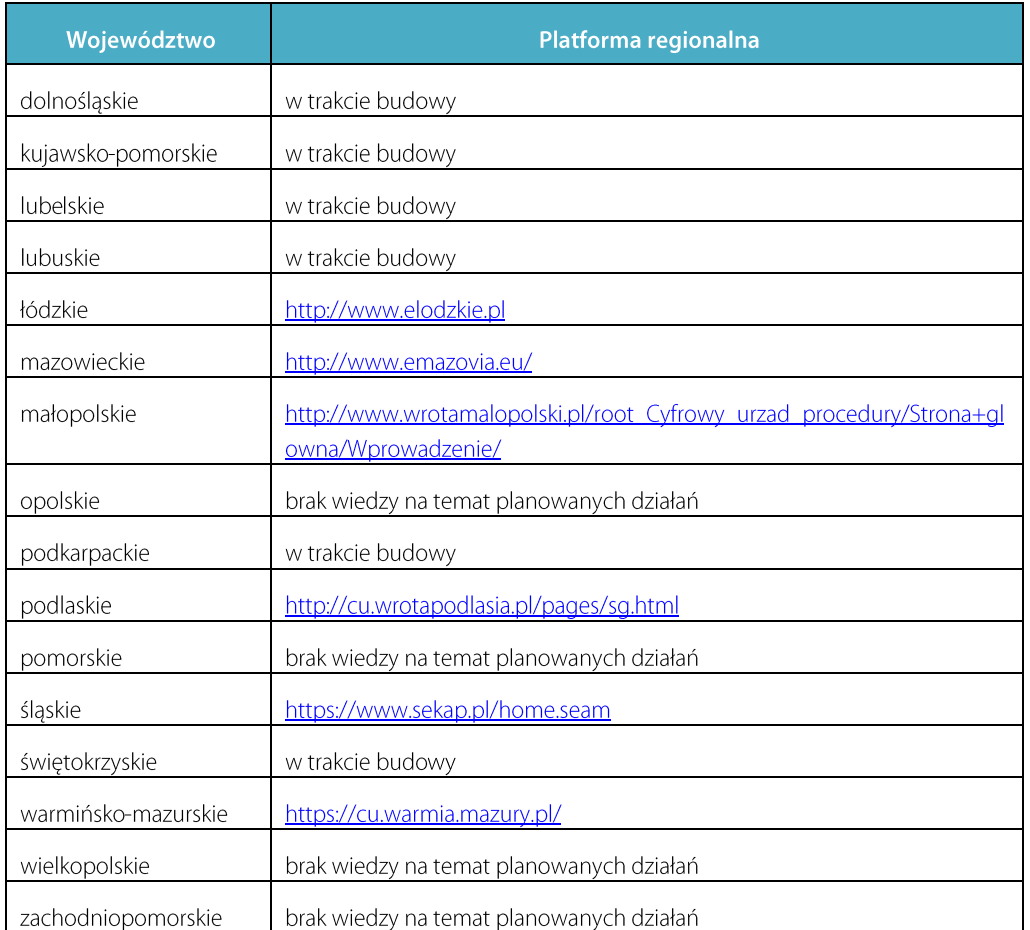

Źródło: opracowanie własne

Obecnie w Polsce najwięcej inicjatyw związanych z rozwojem e-administracji prowadzonych jest na szczeblu regionalnym, w większości wypadków przy wykorzystaniu funduszy unijnych. Problemem dla potencjalnego użytkownika może być to, że zazwyczaj regionalne systemy nie obejmują wszystkich podmiotów publicznych zlokalizowanych na terenie danego województwa. Regionalne działania prowadzone są przez samorządy i koncentrują się na usługach administracji samorządowej pomijając często inne instytucje publiczne, takie jak np. samorządy zawodowe czy regionalną administrację rządową. Problemem może być również fakt, że nie wszystkie regionalne systemy oferują możliwość wykorzystania profilu zaufanego, co jest najprostszym i najtańszym rozwiązaniem dla użytkowników. Nie zmienia to jednak faktu, że jeżeli w danym regionie działa platforma e-usług to mieszkańcy i osoby prowadzące działalność gospodarczą mają znacznie większą szansę na szybsze załatwienie sprawy urzędowej niż w regionie, który takiego systemu nie posiada.

### $2.3$ **Systemy lokalne**

Zdecentralizowany system e-administracji w Polsce powoduje, że oprócz inicjatyw centralnych i regionalnych tworzone są rozwiązania lokalne rozwijane przez instytucje publiczne niższego szczebla.

Problem może polegać na tym, że mieszkańcy czy przedsiębiorcy często nie mają świadomości o ich istnieniu.

Lokalne systemy nie ograniczają się tylko do usług związanych z realizowaniem postępowań administracyjnych, takich jak np. wydawanie zezwoleń, ale także oferują inne ciekawe e-usługi jak np. Urząd Miasta w Poznaniu posiada w swojej ofercie Internetową Giełdę Małego Biznesu.

Z badań prowadzonych przez MSWiA<sup>2</sup> wynika, że 88% urzędów posiada Elektroniczną Skrzynkę Podawczą, ale jedynie w przypadku 69% urzędów skrzynka jest umiejscowiona na platformie ePUAP. Są też takie województwa, jak warmińsko-mazurskie (20%) czy lubelskie (50%), gdzie procent urzędów posiadających skrzynkę podawczą na ePUAP jest niższy. Na pytanie w raporcie, czy urząd udostępnia usługi elektroniczne na platformie ePUAP inne niż oparte o tzw. wzór pisma, aż 75% pytanych podmiotów odpowiedziało, że nie. Wniosek z tego raportu jest taki, że szukając możliwości załatwienia spraw drogą elektroniczną nie należy ograniczać się jedynie do tych oferowanych poprzez ePUAP i warto jest przyjrzeć się lokalnym systemom. Aby je znaleźć, najłatwiej posłużyć się wyszukiwarką internetową, która wskaże portal prowadzony przez dany urzad. Na takich platformach z reguły dość wyraźnie wypisane są informacje, jakie sprawy można załatwić przez internet. Takie sekcje często przybierają nazwę: "Cyfrowy Urząd" czy "E-urząd" bądź "Załatw sprawę przez internet".

Wyszukując lokalnych systemów warto posłużyć się bazą instytucji, którą udostępnia portal Pojedynczego Punktu Kontaktowego. Baza ta obejmuje ponad 6000 podmiotów, dodatkowo pozwala znaleźć informacje na temat tego, jakie procedury dostępne na portalu PPK realizowane są przez poszczególne instytucje.

Przykładem urzędu, który od lat z powodzeniem rozwija swoje usługi, jest Urząd Miasta w Poznaniu. Tymczasem, gdy poszukamy usługi Urzędu Miasta Poznania na platformie ePUAP, otrzymamy znacznie mniejszą listę możliwych do załatwienia spraw.

<sup>&</sup>lt;sup>2</sup> "Badanie wpływu informatyzacji na działanie urzędów administracji publicznej w Polsce w 2011 roku" Raport z badania ilościowego zrealizowanego na zlecenie MSWiA, Warszawa, sierpień 2011 wolywu informatyzacji na działania administracji publicz http://msw.gov.pl/portal/pl/256/9425/Raport\_z\_Badania nej w P.html

Jak skutecznie biznes może wykorzystać rozwiązania e-administracji

### Sposoby identyfikacji i autoryzacji wykorzystywane w kontaktach z  $\overline{\mathbf{3}}$ e-administracją w Polsce

Zgodnie z obowiązującymi przepisami prawa, realizacja elektroniczna spraw urzędowych możliwa jest z zastosowaniem dwóch sposobów autentykacji użytkownika:

- kwalifikowanego certyfikatu przy zachowaniu zasad przewidzianych w ustawie z dnia  $1<sup>1</sup>$ 18 września 2001 r. o podpisie elektronicznym (Dz. U. Nr 130, poz. 1450, z późn. zm.),
- 2. zaufanego profilu ePUAP.

Trwają również prace nad wprowadzeniem trzeciego sposobu tj. Elektronicznego Dowodu Osobistego (PL. ID), który zawierałby tzw. podpis osobisty.

#### Podpis elektroniczny<sup>3</sup>  $3.1$

Podpis Elektroniczny Bezpieczny (kwalifikowany) to dane dołączane do podpisywanego dokumentu elektronicznego (umieszczane w tym samym pliku lub stanowiące plik oddzielny), które jednoznacznie wskazują osobę podpisującą na podstawie wystawionego dla niej certyfikatu kwalifikowanego i odpowiadającej mu pary kluczy kryptograficznych – publicznego i prywatnego. Klucz prywatny służy do tworzenia pliku podpisu elektronicznego. Klucz publiczny udostępniany jest wszystkim użytkownikom i służy do weryfikacji podpisu dokonanego kluczem prywatnym.

Podpis elektroniczny weryfikowany certyfikatem kwalifikowanym gwarantuje, że dokument dotrze do adresata w niezmienionej formie, a każda, nawet przypadkowa, zmiana w treści dokumentu będzie zasygnalizowana odbiorcy. Weryfikacja podpisu polega na sprawdzeniu, czy podpisany dokument nie uległ zmianie i czy podpis jest zgodny z załączonym certyfikatem.

Etapy podpisywania dokumentu bezpiecznym podpisem elektronicznym:

- 1. Obliczanie skrótu wiadomości elektronicznej szyfrowaniu podlega nie cała wiadomość, lecz tylko utworzony na jej podstawie skrót; niezależnie od wielkości podpisywanego dokumentu elektronicznego skrót zawsze ma taką samą długość liczoną w bitach; algorytm tworzący skrót posiada trzy właściwości: każda zmiana oryginalnej wiadomości skutkuje zmianą skrótu, nie jest możliwe odtworzenie podstawowej wiadomości na podstawie samego skrótu, tak jak nie istnieją dwa różne dokumenty dające taki sam skrót.
- 2. Szyfrowanie skrótu wiadomości elektronicznej przy pomocy specjalnego algorytmu szyfrującego z wykorzystaniem klucza prywatnego podpisującego.
- 3. Przesłanie jawnej wiadomości elektronicznej i podpisanego skrótu drogą elektroniczną do adresata.

Weryfikacja podpisu elektronicznego składa się z następujących etapów, które wykonuje odbiorca dokumentu:

- 1. Odszyfrowanie podpisanego skrótu za pomocą algorytmu deszyfrującego oraz klucza publicznego nadawcy.
- 2. Obliczenie skrótu dla otrzymanego dokumentu elektronicznego.
- 3. Porównanie skrótu otrzymanego, który został odszyfrowany kluczem publicznym ze skrótem wyliczonym z dokumentu elektronicznego. Gdy oba skróty są identyczne, podpis elektroniczny

<sup>&</sup>lt;sup>3</sup> Opracowano na podstawie "Podpis elektroniczny w administracji publicznej", ZUS, luty 2012, http://www.zus.pl/pliki/ulotki/e-podpis.pdf

Jak skutecznie biznes może wykorzystać rozwiązania e-administracji

jest traktowany jako ważny. W przeciwnym wypadku należy odrzucić podpis, gdyż wiadomość została zmieniona po podpisaniu lub nadawca wiadomości nie jest osobą, za którą się podaje.

Wszystkie opisane czynności dokonywane przez nadawcę i odbiorcę w praktyce wykonywane są przez odpowiedni system informatyczny. Użytkownik wydaje polecenie podpisania wiadomości lub jej zweryfikowania. System poprzez wyświetlenie odpowiedniego komunikatu prosi o wskazanie klucza, ścieżki dostępu lub karty mikroprocesorowej, a następnie informuję użytkownika o efektach przeprowadzonych działań obliczeniowych.

Elementy niezbędne do składania bezpiecznego podpisu elektronicznego:

- 1. Karta kryptograficzna, czyli uniwersalne urządzenie w postaci standardowej karty plastikowej z mikroprocesorem, służące do przechowywania danych wrażliwych. Kwalifikowane centrum certyfikacji sprzedaje karte kryptograficzną z zapisanym w jej pamięci certyfikatem kwalifikowanym i parą kluczy kryptograficznych wygenerowanych dla konkretnego użytkownika.
- 2. Czytnik kart kryptograficznych jest niezbedny do połaczenia komputera (na którym przygotowany został dokument elektroniczny) z procesorem kryptograficznym karty na czas składania bezpiecznego podpisu elektronicznego. Niektóre czytniki wyposażone są np. w klawiatury do bezpiecznego podawania kodu PIN lub czytniki odcisku palca.
- 3. Oprogramowanie do obsługi czytnika i karty służące do administrowania kartą kryptograficzną.
- 4. Certyfikat kwalifikowany, czyli wydane przez kwalifikowane centrum certyfikacyjne elektroniczne zaświadczenie spełniające wymagania ustawy o podpisie elektronicznym. Przy użyciu tego certyfikatu dane służące do weryfikacji podpisu elektronicznego są przyporządkowane do osoby składającej e-podpis, umożliwiając identyfikację tej osoby. Certyfikat kwalifikowany może być wydany tylko osobie fizycznej. Dlatego certyfikat zawsze zawiera imie, nazwisko oraz PESEL lub NIP. Jedna osoba może używać kilku różnych certyfikatów, np. wystawionych przez różne kwalifikowane centra certyfikacji.

Bezpieczne podpisy elektroniczne sprzedawane są przez kwalifikowane podmioty, których rejestr Narodowe Centrum Certyfikacji. Rejestr jest udostępniony na prowadzi stronie: https://www.nccert.pl/podmioty.htm. Każdy z wymienionych w rejestrze kwalifikowanych podmiotów ma własną ofertę handlową oraz politykę cenową. Można zakupić tylko dane z certyfikatem do składania podpisu, zapisane na karcie kryptograficznej, albo gotowy zestaw zawierający wszystkie elementy niezbedne do składania bezpiecznego podpisu elektronicznego. Cena zestawu zależy od okresu ważności wydawanego certyfikatu (1 rok lub 2 lata) oraz znajdującego się w zestawie czytnika kart i oprogramowania. W sieci dostępne są darmowe aplikacje umożliwiające weryfikację kwalifikowanych podpisów elektronicznych. Takie bezpłatne narzędzia oferują głównie firmy sprzedające kwalifikowane certyfikaty. Poniżej przykłady takich aplikacji:

- www.certum.pl/certum/cert.oferta oprogramowanie biblioteki.xml,
- http://sigillum.pl/pliki do pobrania.html
- http://www.mobicert.pl/?page=87

### Profil zaufany<sup>4</sup>  $3.2$

Profil zaufany to bezpłatna metoda potwierdzania tożsamości obywatela w systemach elektronicznej administracji. Jest to zestaw informacji identyfikujących i opisujących użytkownika konta na ePUAP, potwierdzony przez jeden z punktów potwierdzających. Profil zaufany jednoznacznie identyfikuje osobę lub podmiot składający podpis na podstawie zestawu informacji o osobie lub podmiocie w nim zawartym.

Istotne jest to, że dane w postaci elektronicznej opatrzone podpisem potwierdzonym profilem zaufanym ePUAP są równoważne pod względem skutków prawnych dokumentowi opatrzonemu podpisem własnoręcznym. Profil zaufany zachowuje ważność przez 3 lata. Przed upływem terminu ważności powinien zostać odnowiony poprzez wypełnienie i podpisanie odpowiedniego wniosku dostępnego na ePUAP.

Istnieją cztery sposoby uzyskania profilu zaufanego:

Dla osób posiadających konto na ePUAP:

- 1. Złożenie wniosku poprzez platformę ePUAP, a następnie udanie się do punktu potwierdzającego celem weryfikacji danych.
- 2. Złożenie wniosku o utworzenie profilu zaufanego bezpośrednio w punkcie potwierdzającym.

Dla osób nie posiadających konta na ePUAP:

 $\mathcal{R}$ Złożenie wniosku o utworzenie konta z profilem zaufanym bezpośrednio w punkcie potwierdzającym.

Dla osób posiadających kwalifikowany podpis elektroniczny:

4. Wypełnienie elektronicznego wniosku o nadanie profilu zaufanego, podpisanie wniosku własnym podpisem kwalifikowanym. Nie ma konieczności wizyty w punkcie potwierdzającym.

Potwierdzanie profilu zaufanego odbywa się w następujących rodzajach instytucji:

- placówki ZUS,  $\bullet$
- urzędy wojewódzkie,  $\bullet$
- urzędy skarbowe,  $\bullet$
- konsulaty,
- inne podmioty, najczęściej urzędy gmin.  $\bullet$

Złożony do potwierdzenia wniosek ważny jest przez 14 dni od daty złożenia. Potwierdzenie następuje w obecności osoby wnioskującej, która zgłasza się w tym celu do wybranego przez siebie punktu potwierdzającego. Platforma ePUAP udostępnia listę punktów potwierdzających profil zaufany. Dokładne ich adresy można znaleźć na stronie internetowej.

<sup>4</sup> Opracowano na podstawie "Podpis elektroniczny w administracji publicznej", ZUS, luty 2012, http://www.zus.pl/pliki/ulotki/e-podpis.pdf

Jak skutecznie biznes może wykorzystać rozwiązania e-administracji

Sposób posługiwania się profilem zaufanym na platformie ePUAP przedstawia poniższy schemat:

Rysunek 4: Sposób posługiwania się profilem zaufanym na platformie ePUAP

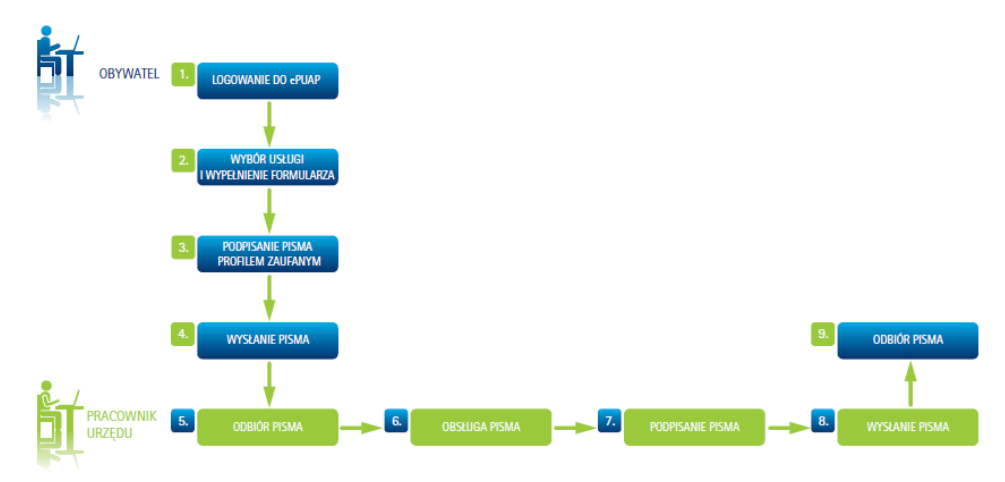

### Źródło: Informacja prasowa o profilu zaufanym

Poniższa tabela przedstawia porównanie kwalifikowanego podpisu elektronicznego z profilem zaufanym.

Tabela 2: Porównanie profilu zaufanego z bezpiecznym podpisem elektronicznym.

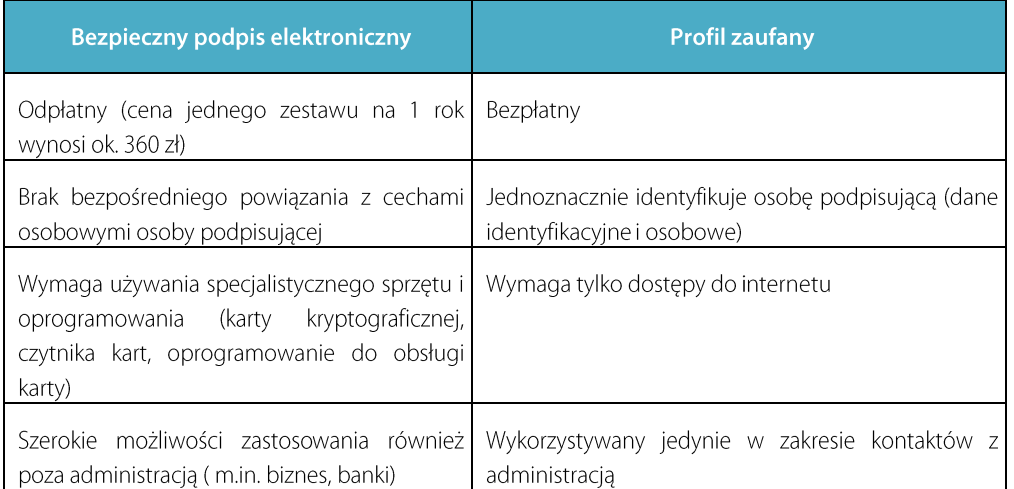

Źródło: na podstawie materiałów CPI – "Funkcjonowanie profilu zaufanego na elektronicznej Platformie Usług Administracji Publicznej (ePUAP)"

Dokonując wyboru, czy zakupić bezpieczny podpis elektroniczny, czy lepiej skorzystać z darmowego profilu zaufanego, należy przede wszystkim zastanowić się, do jakich celów chcemy wykorzystać te narzędzia. Jeżeli tylko do kontaktów z administracją - rekomendowany byłby wybór profilu zaufanego. Z drugiej strony, wciąż duża ilość spraw urzędowych (np. formularze e-deklaracji) wymaga zastosowania kwalifikowanego podpisu elektronicznego. Należy też mieć na uwadze również fakt, że kwalifikowany podpis elektroniczny ma szersze zastosowanie niż obręb e-administracji. Przykładowo może być wykorzystany do zawierania umów czy wystawiania faktur.

### Jak sprawnie poruszać się w gąszczu polskiej e-administracji  $\overline{4}$

#### $4.1$ Dostępność usług e-administracji

Ocena rozwoju e-administracji w Polsce dokonywana przez polskich ekspertów, jak i miejsce naszego kraju w międzynarodowych rankingach wskazują, że wciąż pozostaje wiele do zrobienia. Trzeba mieć jednak świadomość, że rozwój e-usług w administracji charakteryzowany jest przez kilka poziomów.

Poniższy rysunek przedstawia stadia dostępności usług publicznych.

Rysunek 5: Stadia dostępności usług administracji

# **Stadium 0: NIE ONLINE**

# **Stadium 1: INFORMACJA**

Opis usługi udostępniony w internecie

# **Stadium 2: INTERAKCJA W JEDNA STRONE**

Możliwość pobrania wniosku do wypełnienia i wydrukowania

# **Stadium 3: INTERAKCJA W DWIE STRONY**

Możliwość złożenia wniosku drogą elektroniczną

# Stadium 4:TRANSAKCYJNOŚĆ

on-line z urzędu, możliwość realizowania płatności)

### Źródło: opracowanie własne

Celem tego rysunku jest uświadomienie sobie, że e-administracja ma różne poziomy rozwoju informatycznego. Oczywiście ten ostatni poziom jest najbardziej pożądany, ale nawet stadium pierwsze, tzn. informacja na stronie internetowej, może przyczynić się do przyspieszenia kontaktów z urzędem. Zapoznanie się z informacją na temat wymaganych dokumentów spowoduje, że przedsiębiorca czy obywatel zaoszczędzi jedną wizytę, co zawsze przekłada się na oszczędność czasu i pieniędzy.

Stadium czwarte, dotyczące pełnej transakcyjności, może być realizowane w różny sposób. Najprostszym z nich jest wypełnienie i podpisanie przez wnioskodawcę formularza elektronicznego. W polskich warunkach wniosek elektroniczny czesto jest odwzorowaniem wniosku tradycyjnego, co nie jest rozwiązaniem przyjąznym dla użytkowników. Bardziej wygodne dla wnioskodawców są kreatory wniosków. Przykładem może być kreator wniosku o wpis do CEIDG.

Jak skutecznie biznes może wykorzystać rozwiązania e-administracji

Początkujący przedsiębiorca wypełnia poszczególne kroki, a w efekcie otrzymuje wypełniony i gotowy do złożenia za pośrednictwem internetu wniosek. Takie podejście zalecane jest przede wszystkim w przypadku, gdy wnioskodawca zobowiązany jest do podania dużego zakresu informacji.

#### $4.2$ Zagadnienia prawne związane z e-administracją w Polsce

W tym miejscu warto poświęcić więcej uwagi zagadnieniom prawnym związanym z realizacją w Polsce spraw urzędowych przez internet. Generalna zasada, którą określa Kodeks postępowania administracyjnego (KPA) wskazuje na to, że sprawy należy załatwiać w formie pisemnej lub w formie dokumentu elektronicznego w rozumieniu przepisów Ustawy z dnia 17 lutego 2005r. o informatyzacji działalności podmiotów realizujących działania publiczne. Dodatkowo istnieje przepis, z którego wynika, że doreczanie dokumentów elektronicznych obywatelowi za pomocą środków komunikacji elektronicznej jest możliwe tylko wtedy, gdy strona lub uczestnik postępowania:

- wystąpił do organu administracji publicznej o doręczenie, lub
- $\blacksquare$ wyraził zgodę na doręczenie mu pism za pomocą tych środków.

Wyraźny podział w KPA pomiędzy formą pisemną, a elektroniczną powoduje, że ilekroć w przepisach szczegółowych mowa jest o pisemnym załatwianiu sprawy, obywatel nie ma możliwości realizacji spraw w przez internet. Kolejna konsekwencja wymogu o realizacji spraw w formie dokumentu elektronicznego w rozumieniu przepisów Ustawy z dnia 17 lutego 2005r. o informatyzacji działalności podmiotów realizujących działania publiczne jest konieczność dołączania przez wnioskodawców załączników do wniosku spełniających rygory ww. Ustawy. W praktyce oznacza to, że jeżeli istnieje wymóg dołączenia oryginału załącznika, wnioskodawca musi dołączyć dokument opatrzony kwalifikowanym podpisem elektronicznym lub profilem zaufanym. Polska administracja, na co wskazują liczne badania, w praktyce takich dokumentów nie wydaje. Mamy więc do czynienia ze swoistym "zamkniętym kołem" – nie wpływają wnioski w formie elektronicznej i jednocześnie nie są wydawane decyzje administracyjne w takiej formie, a więc wnioskodawcy nie mogą tych decyzji wykorzystać jako załączników w kolejnych sprawach. Jest to jeden z poważnych problemów uniemożliwiających realizację spraw on-line.

#### Jak załatwić sprawę przez internet?  $4.3$

W tej cześci opracowania zostana przedstawione praktyczne rady zrealizować sprawe urzedowa za pośrednictwem internetu.

- 1. Pierwszym etapem jest identyfikacja, jaki podmiot jest odpowiedzialny za realizację danej usługi. W tym celu warto skorzystać z centralnych platform, które oferują dostep do spraw administracyjnych realizowanych przez wiele urzędów. W zakresie identyfikacji spraw związanych z działalnością gospodarczą polecanym portalem będzie Pojedynczy Punkt Kontaktowy - www.eu-go.gov.pl, gdzie można uzyskać informacje jaki podmiot realizuje daną procedure. W tym celu można również odwiedzić platformę ePUAP w zakresie spraw dla obywateli.
- 2. Idealną sytuacją byłoby uzyskanie dostępu do e-usługi poprzez portal PPK czy bezpośrednio ePUAP. Opisane w tym opracowaniu przykłady wskazują, że brak usługi na platformie ePUAP nie musi oznaczać, ze dany podmiot takiej usługi nie oferuje. Jeżeli dysponujemy wiedzą o tym, jaki podmiot realizuje daną sprawę, warto jest odwiedzić stronę internetową tej instytucji, gdzie

Jak skutecznie biznes może wykorzystać rozwiązania e-administracji

często można znaleźć informacje o możliwości realizacji sprawy on-line bezpośrednio w systemie lokalnym bądź w innym systemie np. platformie regionalnej.

3. Kolejnym krokiem jest złożenie wniosku on-line i podpisanie kwalifikowanym podpisem elektronicznym lub profilem zaufanym. Kompletna realizacja sprawy w formie elektronicznej w dużym stopniu zależeć będzie od przepisów prawa (wymóg pisemności, oryginały załączników). Warto pamietać o wyrażeniu zgody na doreczenie pism za pośrednictwem środków komunikacji elektronicznej. W innym wypadku urzad nie bedzie w stanie dostarczyć swojej odpowiedzi w formie elektronicznej. Jeżeli jako załącznik do wniosku wymagane jest potwierdzenie wniesienia opłaty skarbowej, wystarczy dołączyć potwierdzenie przelewu w formie dokumentu PDF wygenerowane przez internetowy system bankowy. Taki dokument spełnia wymogi oryginału przelewu.

Praktyka polskiej administracji pokazuje, że w wielu przypadkach istnieje możliwość jedynie zainicjowania sprawy bez wychodzenia z domu, żeby sfinalizować procedurę często wymagana jest wizyta w urzędzie, żeby dostarczyć oryginały wymaganych dokumentów. Trzeba mieć jednak świadomość, że działania, w szczególności władz centralnych, idą w kierunku zsynchronizowania prac dotyczących budowy e-usług i zmian przepisów prawa. W efekcie użytkownicy dostają usługi, które możliwe są do wykonania całkowicie w sposób on-line. Dobrą praktyką w tym zakresie jest Centralna Ewidencja i Informacja o Działalności Gospodarczej (CEIDG) - www.ceidg.gov.pl.

### Przegląd najpopularniejszych e-usług publicznych dostępnych  $5\phantom{1}$ w Polsce

W Polsce obecnie realizowanych jest wiele projektów centralnych, których celem jest rozwój e-administracji. Podsumowanie tych projektów zawiera raport Ministerstwa Administracji i Cyfryzacji -"Polska 2.0 Nowy start dla e-administracji"<sup>5</sup>. W tej części e-booka zostaną krótko omówione te najbardziej popularne.

Tabela 3: Najpopularniejsze centralne e-usługi publiczne.

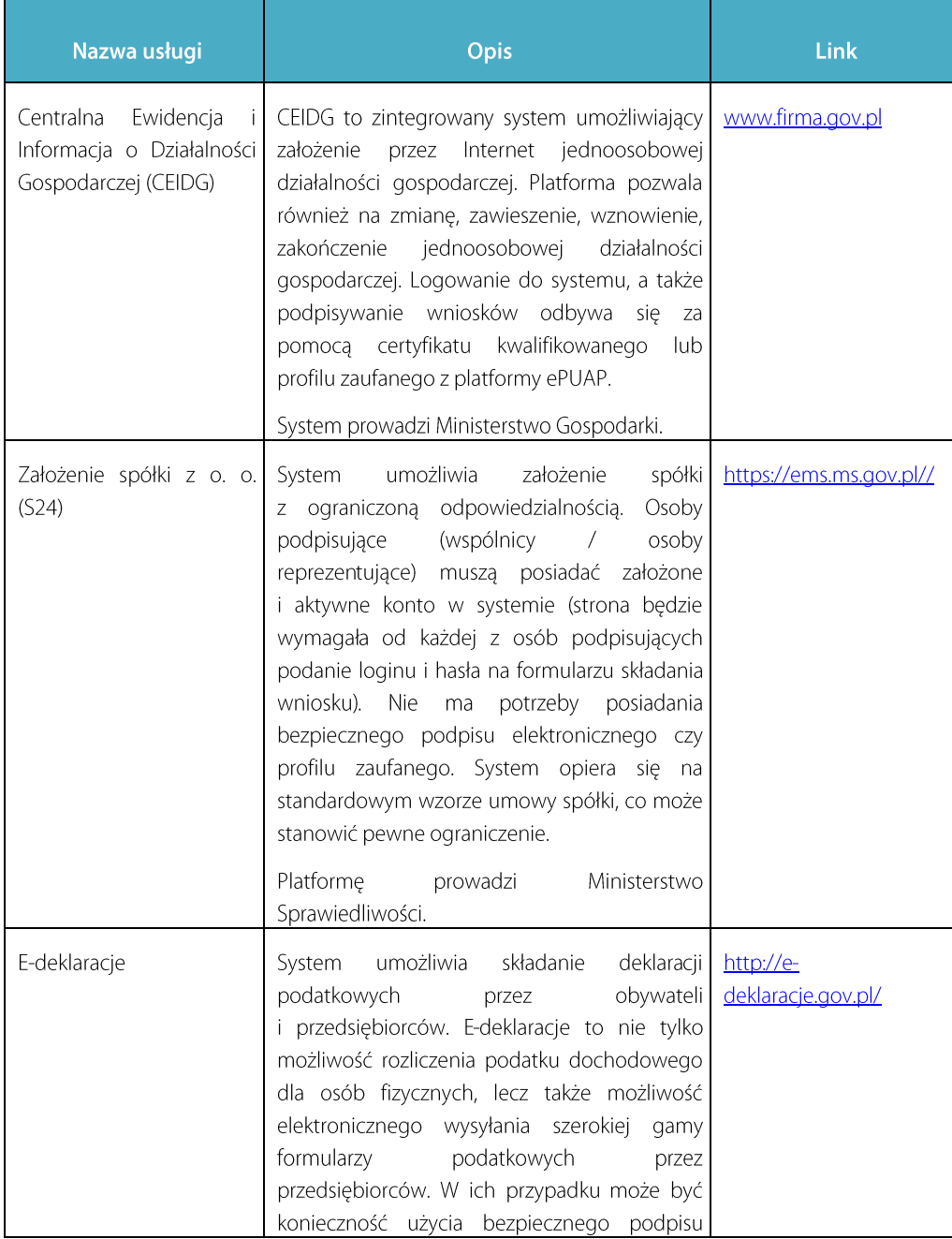

<sup>5</sup> http://mac.gov.pl/dzialania/raport-panstwo-2-0-nowy-start-dla-e-administracji/

Jak skutecznie biznes może wykorzystać rozwiązania e-administracji

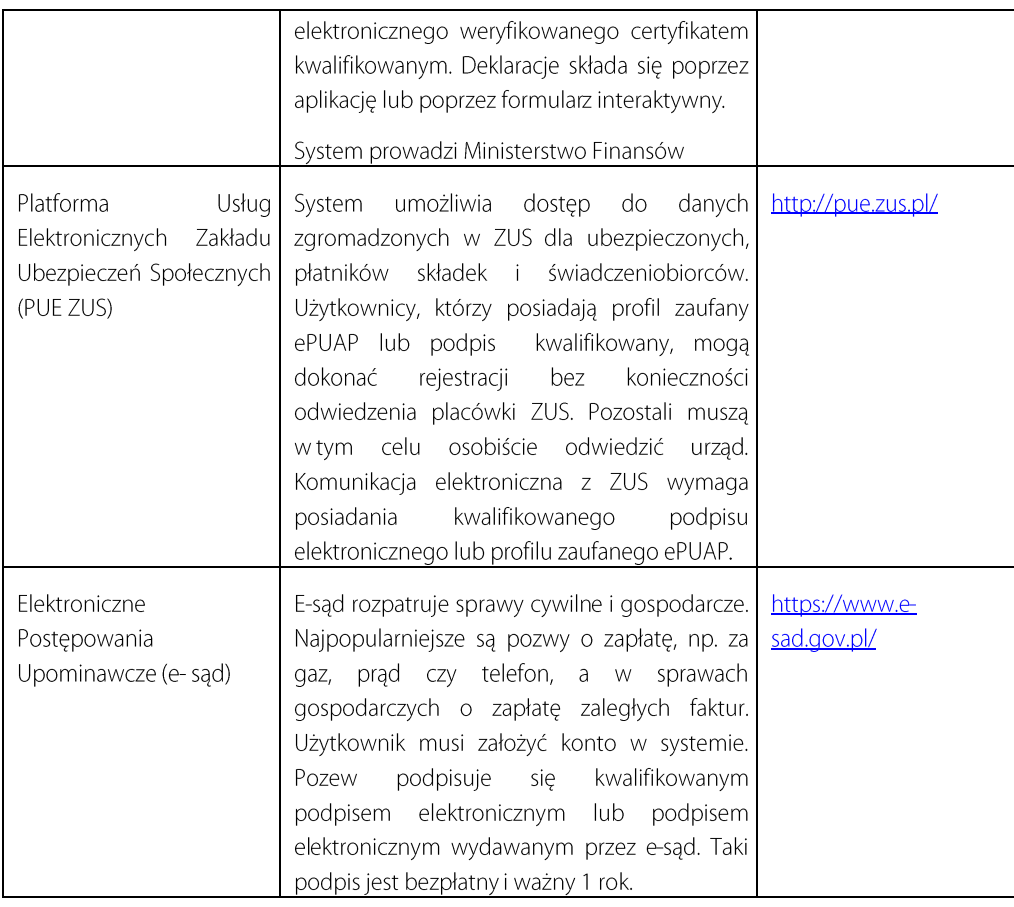

Źródło: opracowanie własne

www.parp.gov.pl www.web.gov.pl

### Podsumowanie 6

Badania prowadzone przez Kancelarie Prezydenta<sup>6</sup> wskazują, że 75% obywateli chce korzystać z e-administracji. Do tego warto dodać, że Polacy chca mieć do czynienia z dopracowanymi e-usługami administracji, które nie będą od nich wymagać konieczności udania się do urzędu w celu sfinalizowania procedury czy dostarczenia potrzebnych załączników. Przykłady e-sądu czy deklaracji PIT składanych przez internet wskazują, że usługi proste i dostosowane do obywateli cieszą się najwiekszym zainteresowaniem. Doświadczenia pokazują, że Polacy przede wszystkim doceniają takie rozwiązania, które umożliwiają im załatwienie spraw przez internet od początku do końca. Jeżeli pojawia się konieczność wizyty w urzędzie jako warunek na pewnym etapie realizacji sprawy, to takie systemy nie są popularne. Dowodem na to jest z jednej strony liczba wydanych profili zaufanych na platformie ePUAP (ponad 80 tys. - stan na październik 2012), a z drugiej strony liczba spraw wnoszonych do e-sądu (ponad  $4$  mln).

Ww. badania pokazują, że 25% Polaków jako drugą najbardziej pożądaną usługę wymienia możliwość złożenia drogą elektroniczną wniosku, podania, zgłoszenia do urzędu. Celem niniejszego e-booka jest prezentacja obecnych (październik 2012 r.) możliwości realizacji spraw urzędowych drogą elektroniczną. Mając świadomość ograniczeń, jakie wciąż istnieją w Polsce, warto już dzisiaj korzystać z możliwości e-administracji.

www.parp.gov.pl www.web.gov.pl

<sup>&</sup>lt;sup>6</sup> Badanie zrealizowane przez TNS OBOP na zlecenie Kancelarii Prezydenta RP w dniach 9-14.III. 2012 r. na ogólnopolskiej losowej, reprezentatywnej próbie 1026 osób w wieku 15 lat i wiecej. http://www.prezydent.pl/dialog/fdp/spoleczenstwo-obywatelskie---kapital-spoleczny-/materialy/

Jak skutecznie biznes może wykorzystać rozwiązania e-administracji

### $\overline{7}$ **Słownik**

Bezpieczny podpis elektroniczny - zgodnie z Ustawg o podpisie elektronicznym to podpis elektroniczny który:

- a) przyporządkowany jest wyłącznie do osoby składającej ten podpis.
- b) sporządzony jest za pomocą bezpiecznych urządzeń służących do składania podpisu elektronicznego i danych służących do składania podpisu elektronicznego,
- c) powiązany jest z danymi, do których został dołaczony, w taki sposób, że jakakolwiek późniejsza zmiana tych danych jest rozpoznawalna.

Certyfikat kwalifikowany iest mechanizmem weryfikującym bezpieczny podpis elektroniczny, czyli podpis elektroniczny spełniający warunki określone w ustawie o podpisie elektronicznym.

E-administracja (e-government) – wg definicji Komisji Europejskiej wykorzystanie informacji oraz technik komunikacyjnych w urzędach publicznych, w połączeniu ze zmianą organizacyjną oraz nowymi umiejętnościami w celu usprawnienia usług publicznych, procesów demokratycznych oraz wzmocnienia wsparcia polityk publicznych.

**EPUAP** (Elektroniczna Platforma Usług Administracji Publicznej) – zgodnie z Ustawą o informatyzacji działalności podmiotów realizujących zadania publiczne system teleinformatyczny, w którym instytucje publiczne udostępniają usługi przez pojedynczy punkt dostępowy w sieci internet.7

E-usługa – usługa świadczona drogą elektroniczna wszystkim przede za pośrednictwem internetu.

Elektroniczna skrzynka podawcza - zgodnie z Ustawą o informatyzacji działalności podmiotów realizujących zadania publiczne dostępny publicznie środek komunikacji elektronicznej służący do przekazywania dokumentu elektronicznego do podmiotu publicznego przy wykorzystaniu powszechnie dostępnego systemu teleinformatycznego.

Podpis elektroniczny - zgodnie z Ustawą o podpisie elektronicznym - dane w postaci elektronicznej, które wraz z innymi danymi, do których zostały dołączone lub z którymi są logicznie powiązane, służą do identyfikacji osoby składającej podpis elektroniczny.

PPK (Pojedynczy Punkt Kontaktowy) – Pojedyncze punkty kontaktowe to portale administracji elektronicznej przeznaczone dla usługodawców. Na mocy Dyrektywy Usługowej od grudnia 2009 r. punkty takie funkcjonować musza we wszystkich państwach członkowskich. W Polsce taką rolę pełni portal - www.eu-go.gov.pl.

Profil zaufany ePUAP - zgodnie z Ustawą o informatyzacji działalności podmiotów realizujących zadania publiczne zestaw informacji identyfikujących i opisujących podmiot lub osobe bedaca użytkownikiem konta na ePUAP, który został w wiarygodny sposób potwierdzony.

**UPD** (Urzędowe Poświadczenie Doręczenia) dotyczy komunikacji w kierunku od podmiotu publicznego do odbiorcy dokumentu. W momencie nadania dokumentu przez system generuje podmiot publiczny dokument elektroniczny Urzedowe Poświadczenie Doręczenia, który wysyłany jest do skrytki odbiorcy dokumentu. Po podpisaniu **UPD** przez odbiorce i poprawnym zweryfikowaniu podpisu, **UPD** jest przekazywane do skrytki nadawcy, a dokument przesyłany do skrytki odbiorcy.

**UPP** (Urzędowe Poświadczenie Przedłożenia) to dokument elektroniczny podpisany przez podmiot świadczący kwalifikowane usługi certyfikacyjne, otrzymywany przez użytkownika jako dowód nadania przesyłki elektronicznej złożenia wniosku.